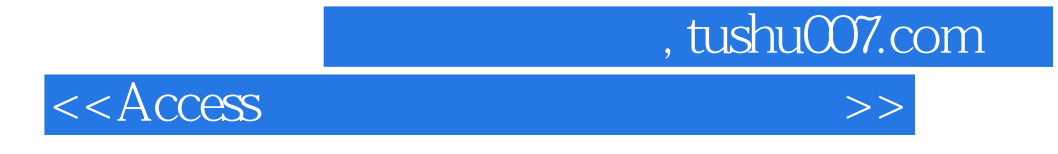

 $<<$  Access  $>$ 

- 13 ISBN 9787030339522
- 10 ISBN 7030339525

出版时间:2012-5

页数:203

字数:302000

extended by PDF and the PDF

http://www.tushu007.com

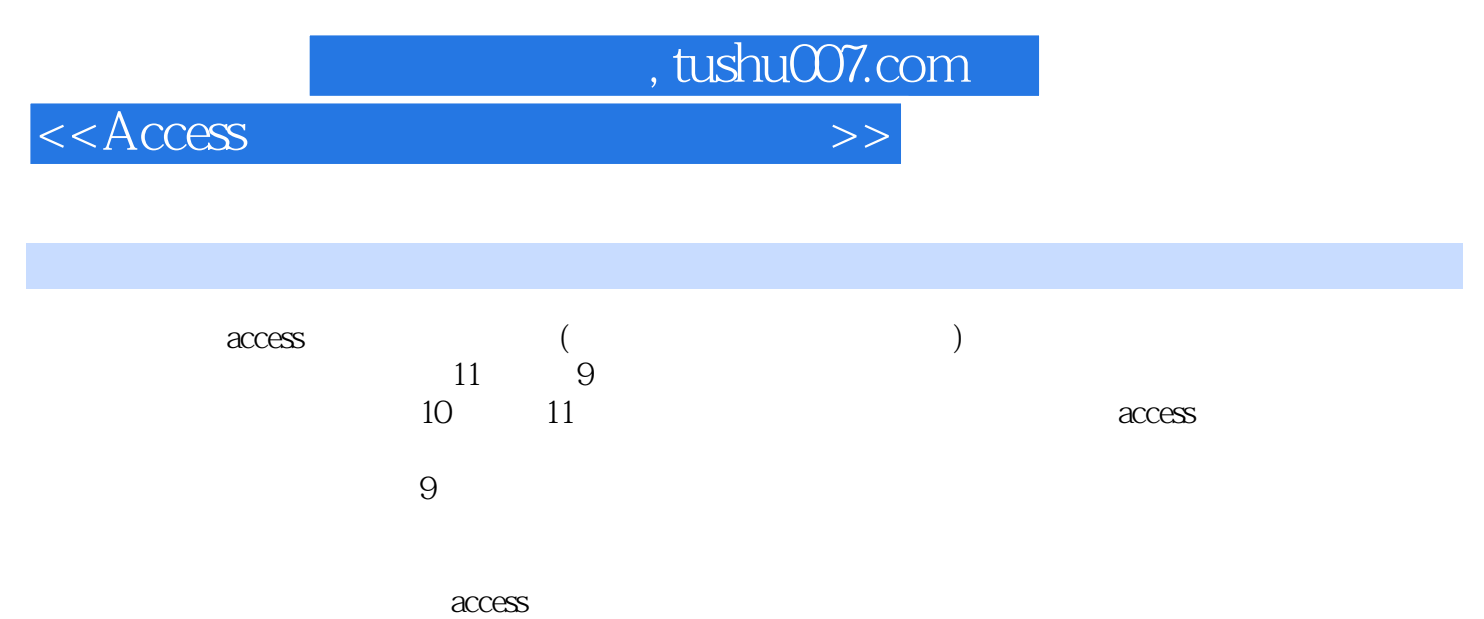

级access考试的复习参考书,以及本科高等院校、计算机培训班等学生的实用自学参考书。

 $,$  tushu007.com

## $<<$ Access

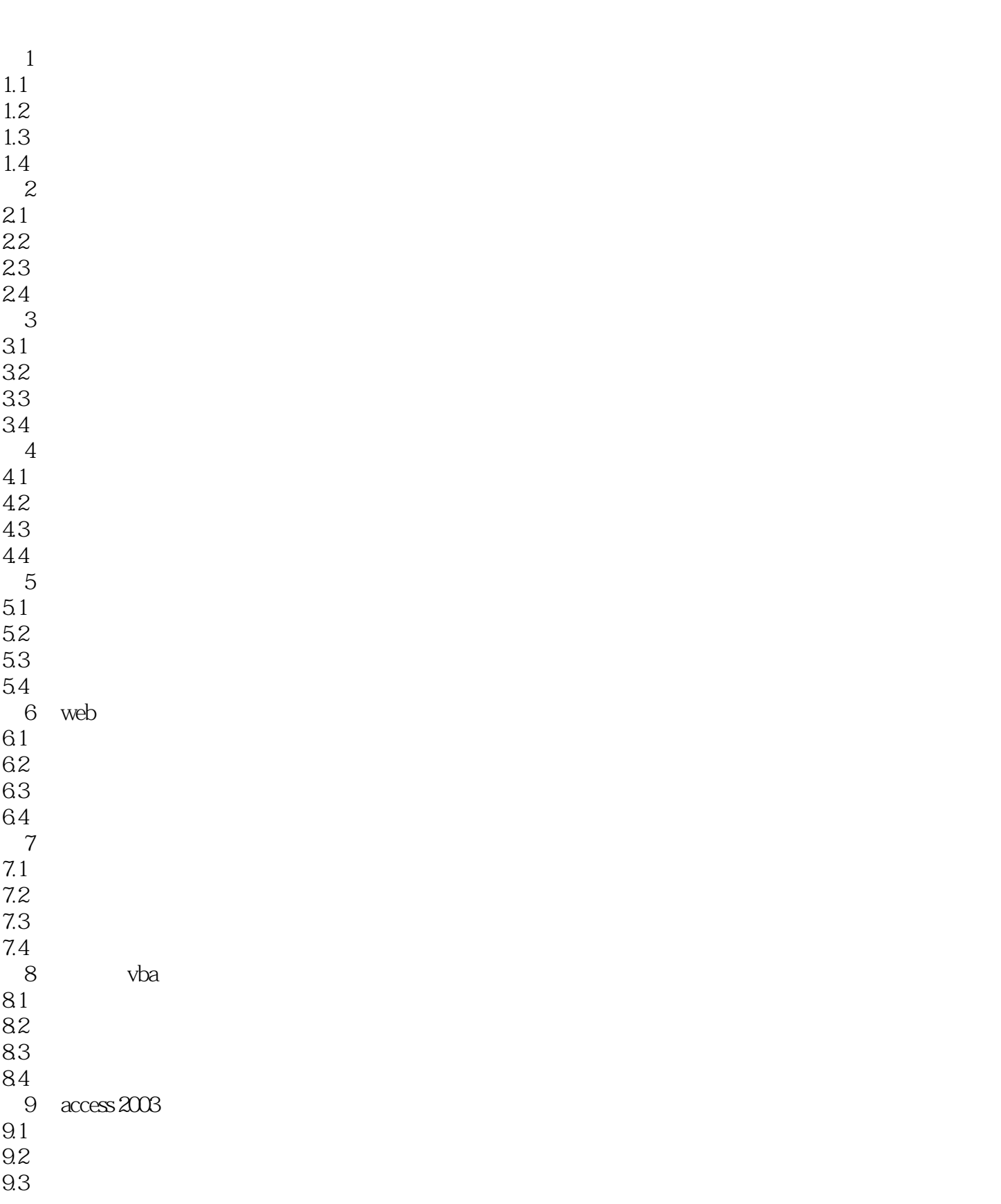

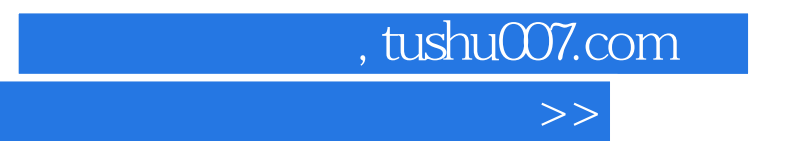

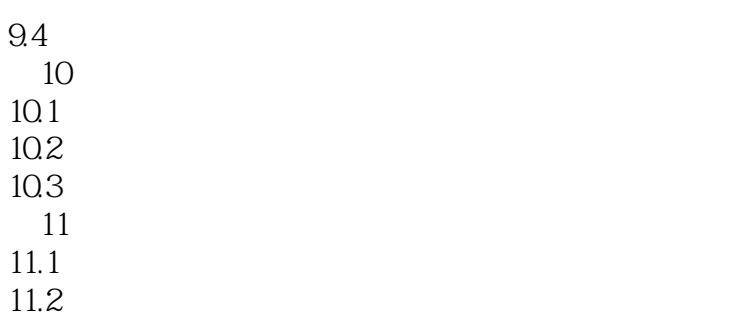

11.3

 $11.4$ 

 $<<$ Access

1 access 2003

2 access

3 access

4 access

5 access

实验6 数据访问页

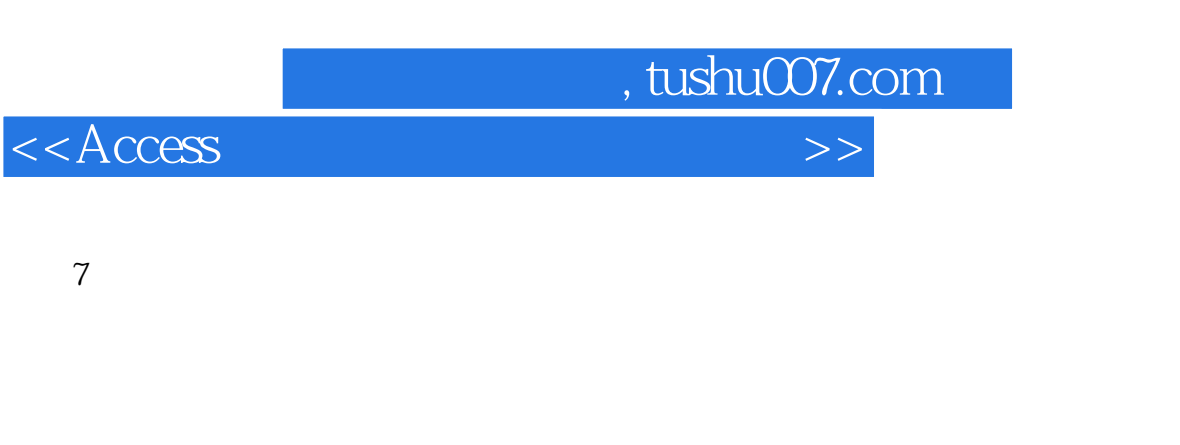

## 8 vba

实验9 access系统开发案例——图书借阅管理系统

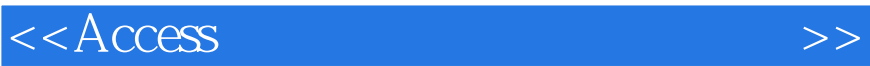

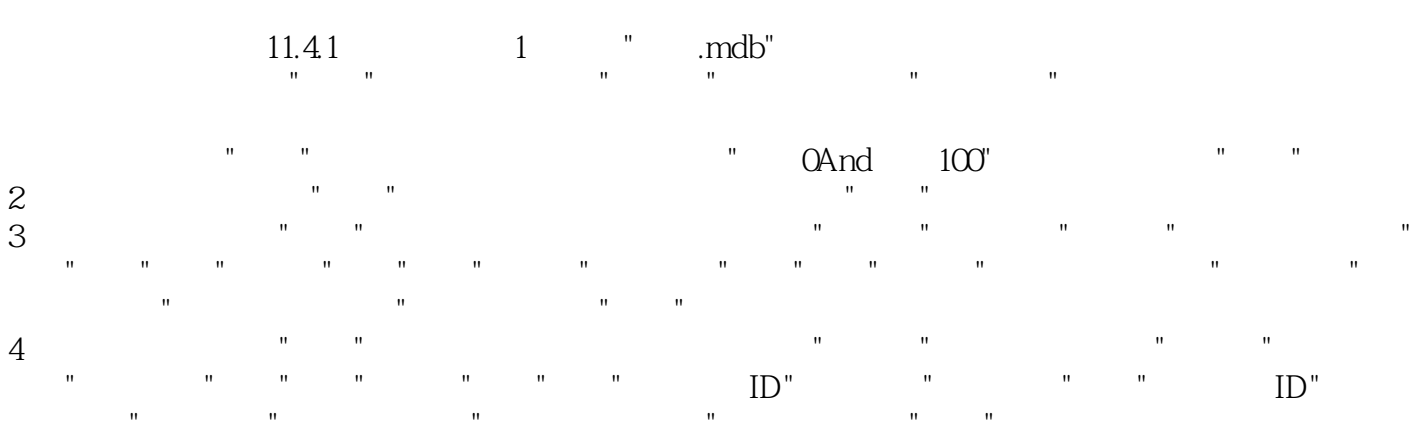

在弹出的"编辑关系"对话框中选中"实施参照完整性"复选框,单击"创建"按钮。  $11.42$  1 新建查询"对话框中选择"设计视图",在弹出的"显示表"对话框中添加题目中要求的数据源,即办公用

 $\mathbf{u} = \mathbf{u}$  $\frac{1}{\sqrt{2}}$  or  $\frac{1}{\sqrt{2}}$  or  $\frac{1}{\sqrt{2}}$  or  $\frac{1}{\sqrt{2}}$  or  $\frac{1}{\sqrt{2}}$  $\mathbb{R}$  and  $\mathbb{R}$  and

"From", "Where" "True"  $R = \frac{1}{2}$ 

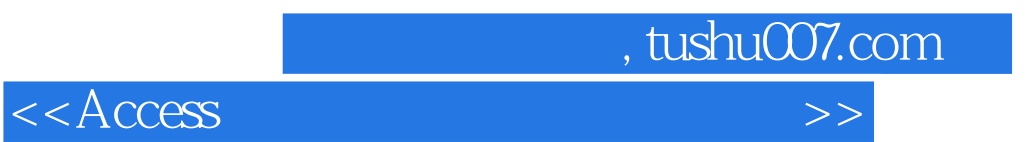

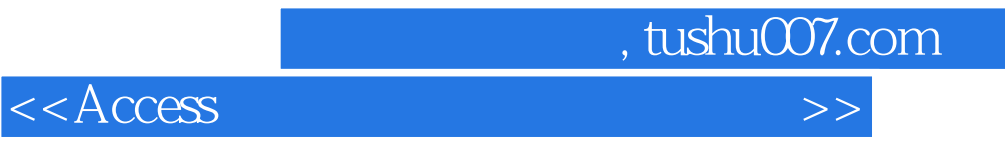

本站所提供下载的PDF图书仅提供预览和简介,请支持正版图书。

更多资源请访问:http://www.tushu007.com